**www.sparkasse-luebeck.de**

ś Sparkasse zu Lübeck

Представленная ниже информация относится к операционной системе iOS. Для других мобильных операционных систем порядок действий может немного отличаться.

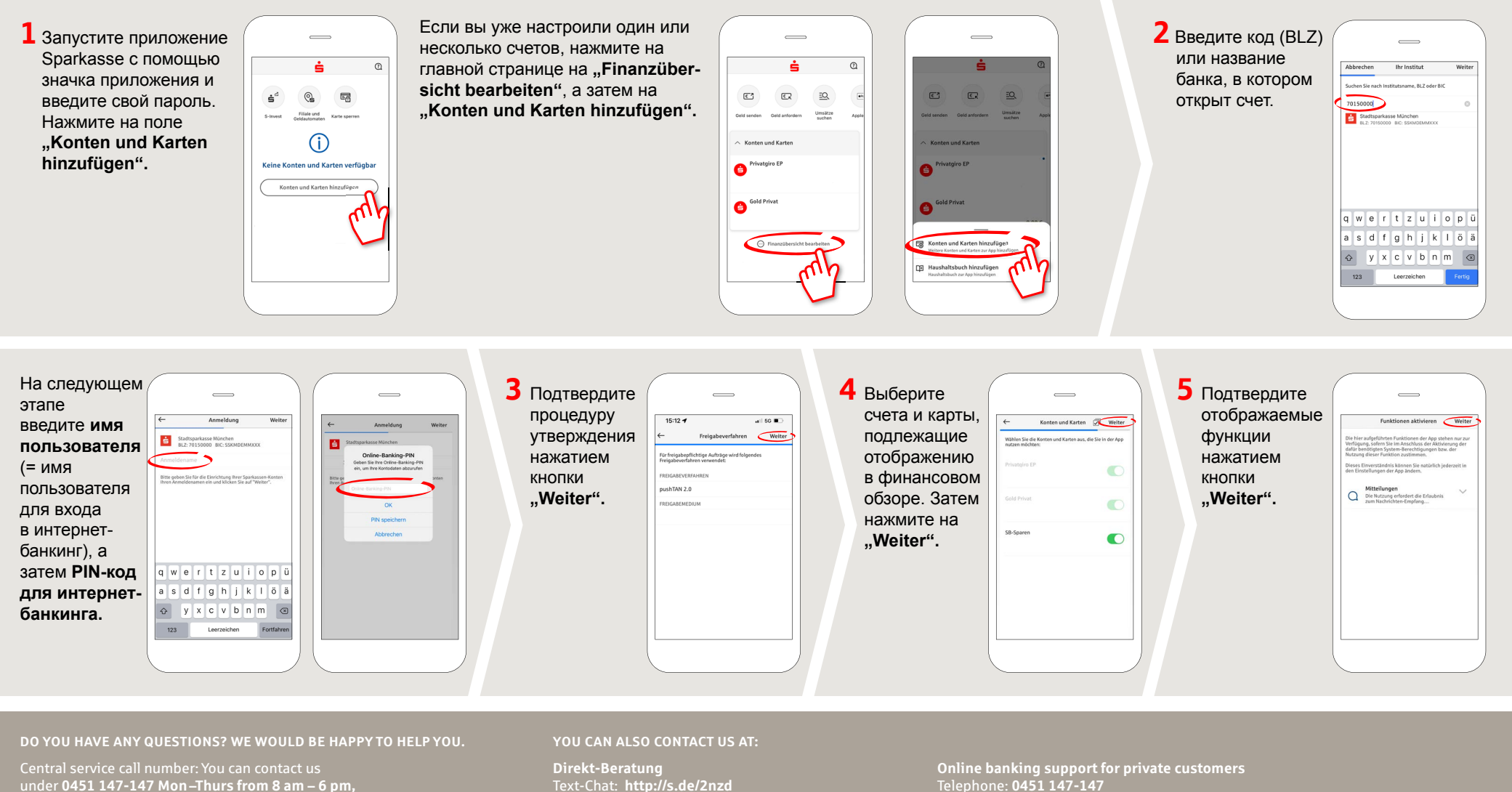

**Fri from 8 am – 3.30 pm**

Further information is available at: **www.sparkasse-luebeck.de**

Text-Chat: **http://s.de/2nzd**

Telephone: **0451 147-147** Available: **Mon –Thurs from 8 am – 6 pm, Fri from 8 am – 3.30 pm**